#### Packet Switching: queueing delay, loss

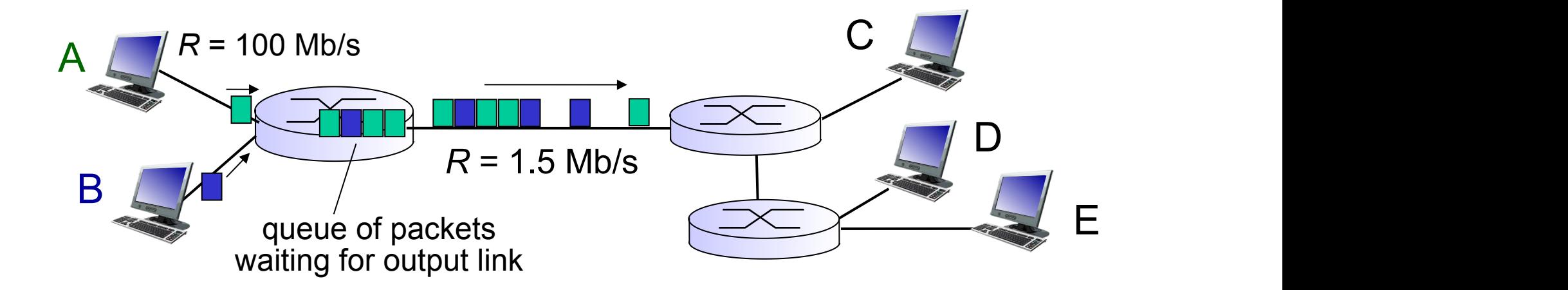

#### queuing and loss:

- ◆ If arrival rate (in bits) to link exceeds transmission rate of link for a period of time:
	- **-** packets will queue, wait to be transmitted on link
	- packets can be dropped (lost) if memory (buffer) fills up

## How do loss and delay occur?

packets *queue* in router buffers

- packet arrival rate to link (temporarily) exceeds output link capacity
- packets queue, wait for turn

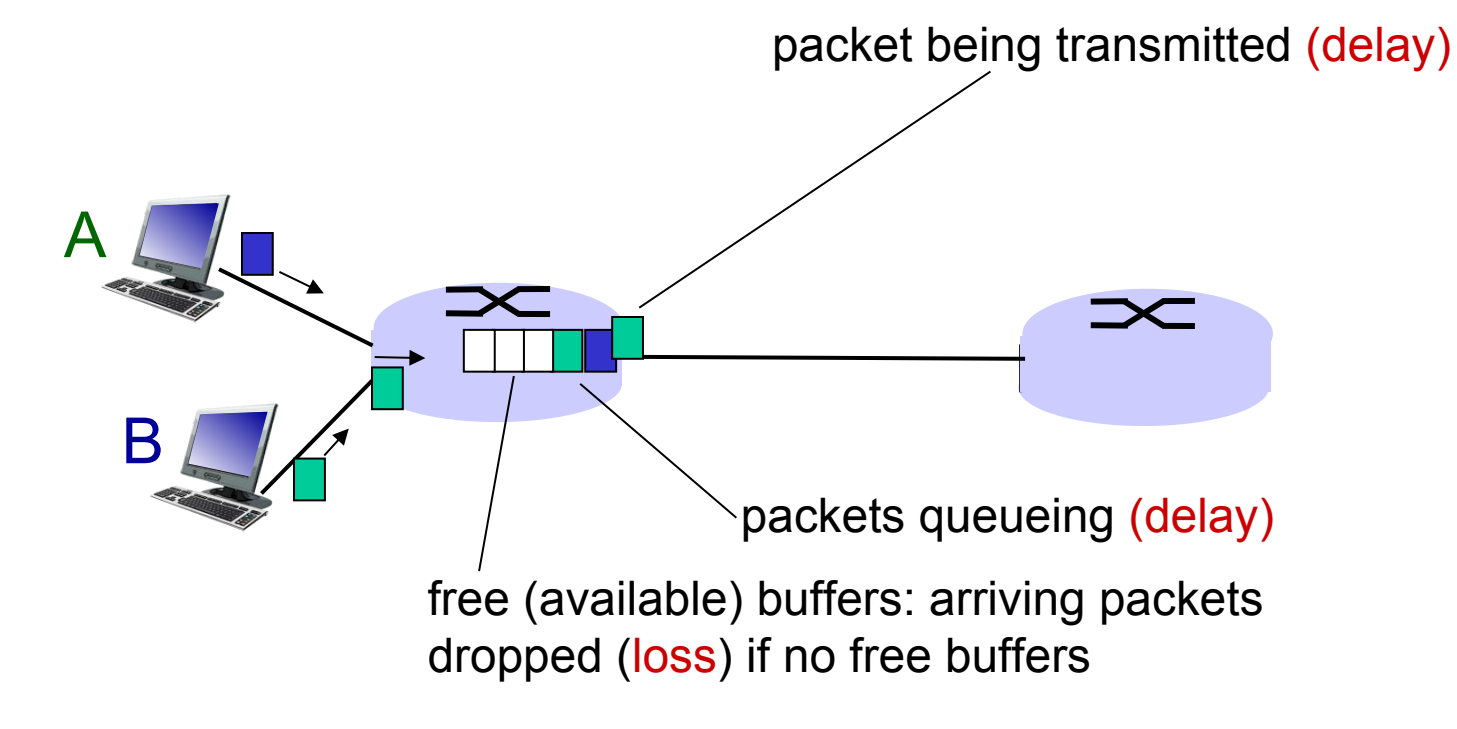

# Four sources of packet delay

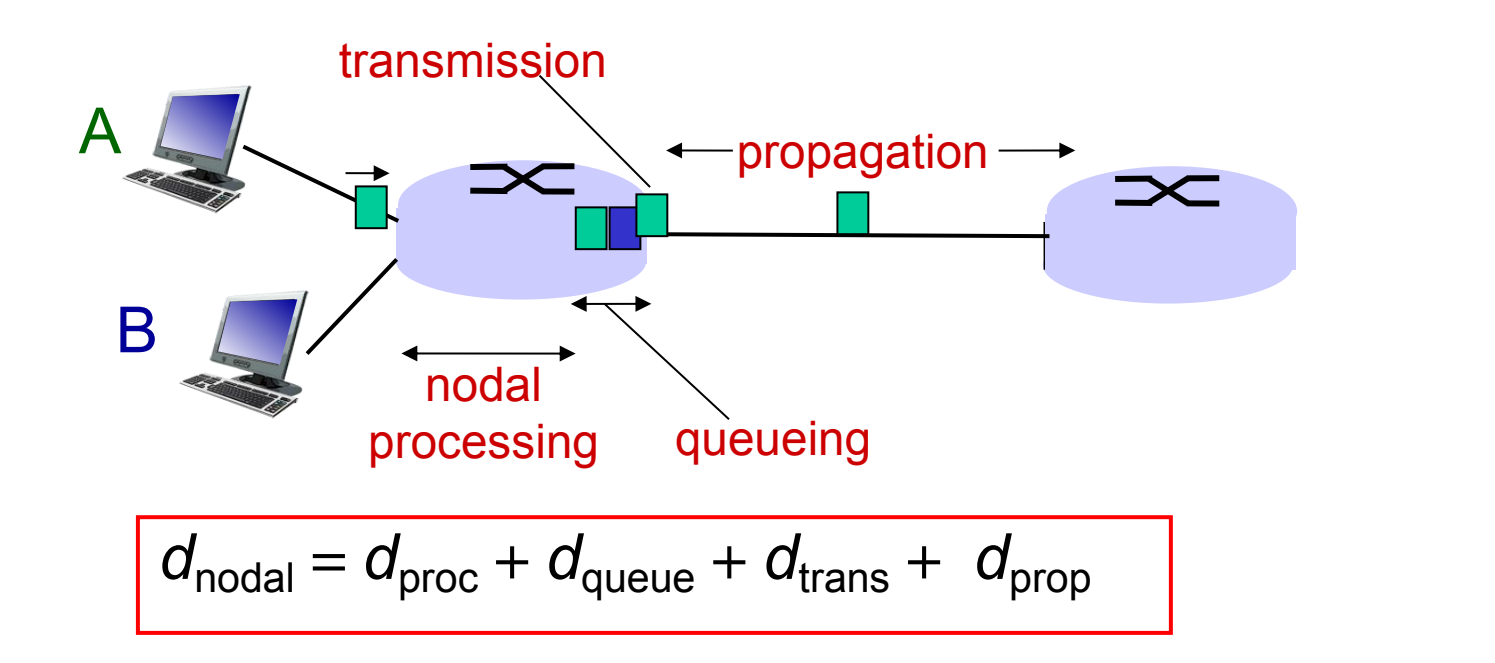

#### d<sub>proc</sub>: nodal processing

- check bit errors
- determine output link
- typically < msec

#### d<sub>queue</sub>: queueing delay

- time waiting at output link for transmission
- depends on congestion level of router

# Four sources of packet delay

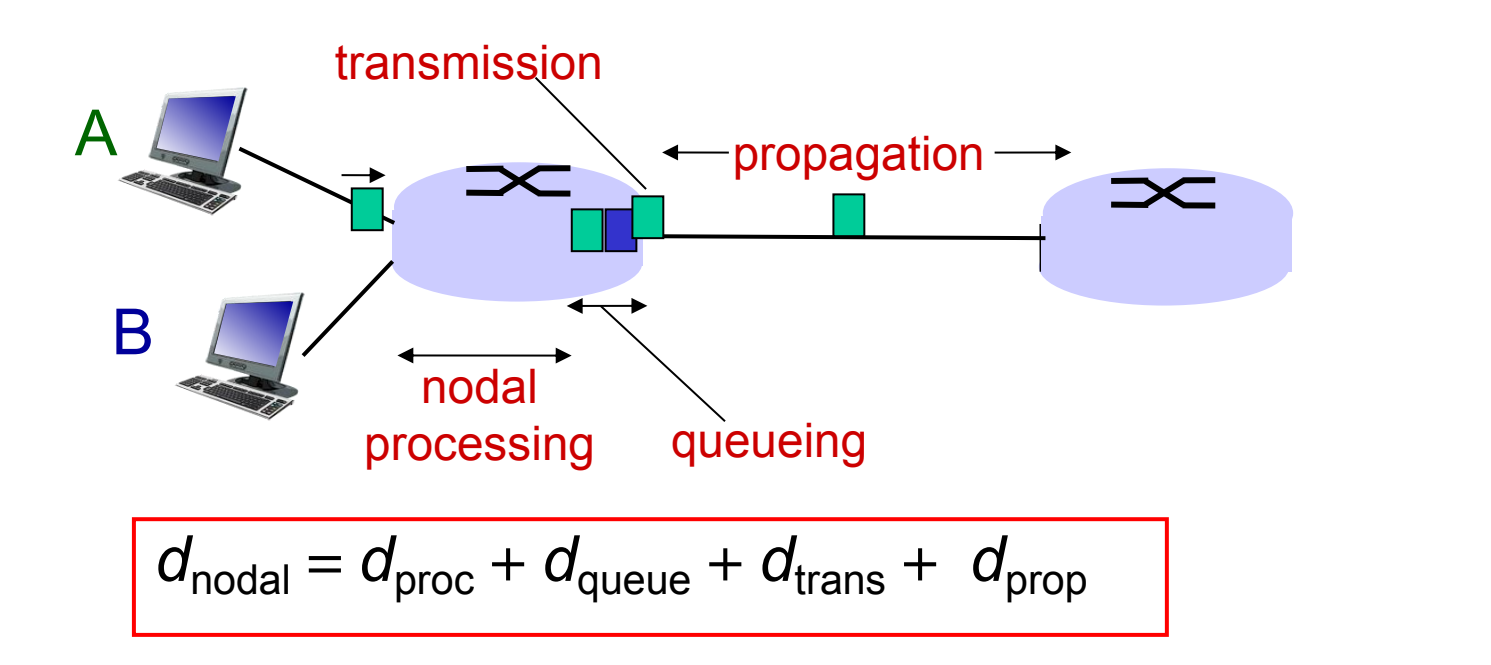

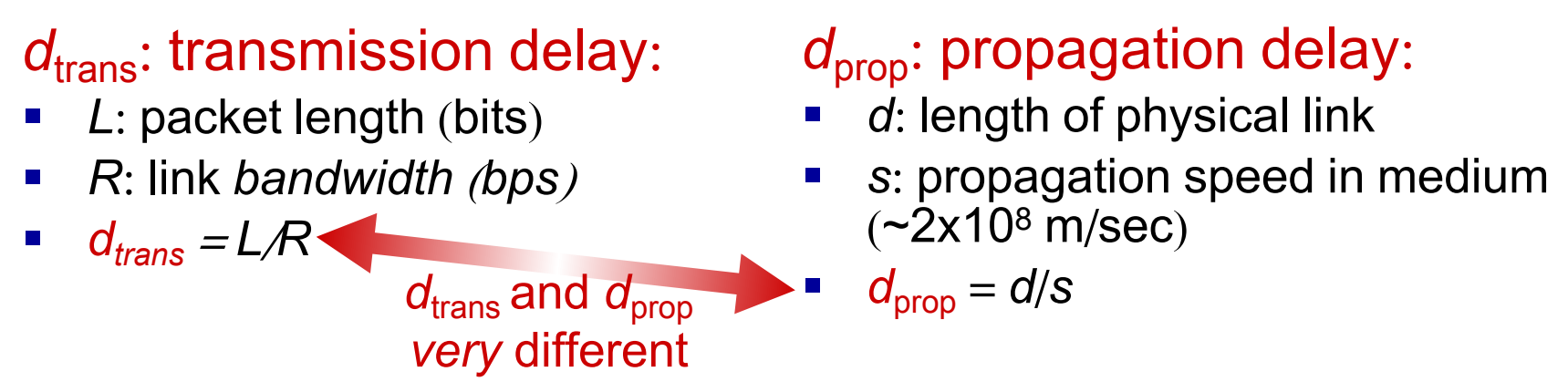

\* Check out the Java applet for an interactive animation on trans vs. prop delay

## Caravan analogy

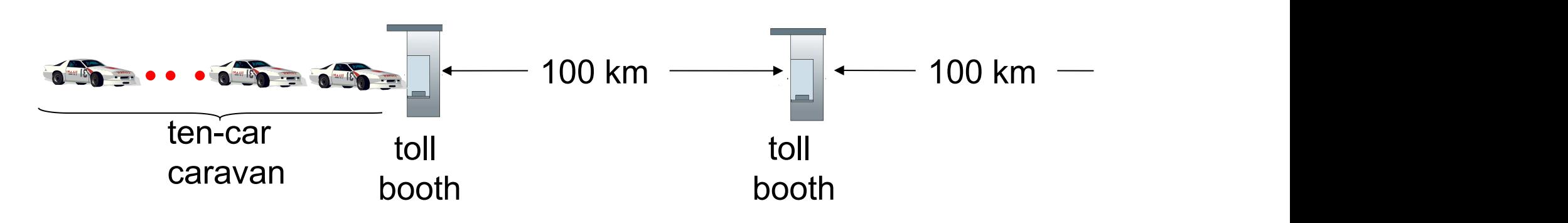

- cars "propagate" at 100 km/hr
- toll booth takes 12 sec to service car (bit transmission time)
- car~bit; caravan ~ packet
- *Q*: How long until caravan is lined up before 2nd toll best heath. booth?
- time to "push" entire caravan through toll booth onto highway  $=$  $12*10 = 120$  sec
- **time for last car to** propagate from 1st to 2nd toll both: 100km/(100km/hr)= 1 hr
- *A*: 62 minutes

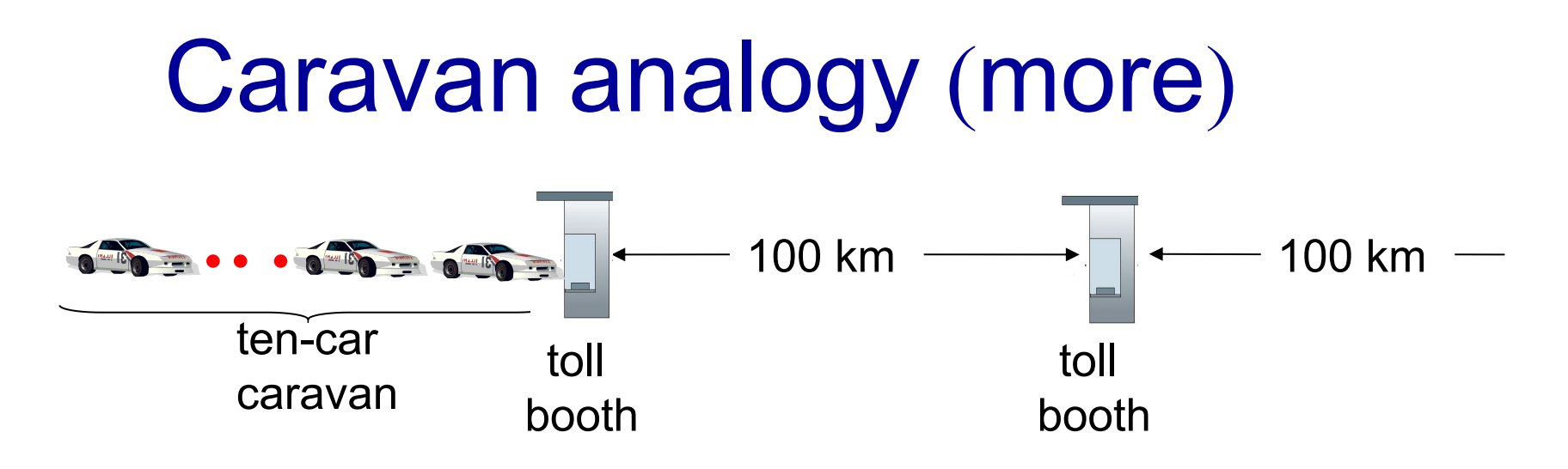

- suppose cars now "propagate" at 1000 km/hr
- and suppose toll booth now takes one min to service a car
- *Q*: Will cars arrive to 2nd booth before all cars serviced at first booth?
	- *A*: *Yes*! after 7 min, 1st car arrives at second booth; three cars still at 1st booth.

#### Queueing delay (revisited)

• *R:* link bandwidth (bps)<br>• *L:* packet length (bits) *व* वे बुले<br>• *L:* packet length (bits) वे बुले ↓ *L:* packet length (bits)<br>↓ a: average packet<br>arrival rate a: average packet arrival rate traffic intensity  $=$  La/R  $\div$  *La/R* ~ 0: avg. queueing delay small *La*/*R* -> 1: avg. queueing delay large *La*/*R* > 1: more "work" arriving \* R: link bandwidth (bps)<br>
\* L: packet length (bits)<br>
\* a: average packet<br>
arrival rate<br>
\* arrival rate<br>
\* La/R ~ 0: avg. queueing delay small<br>
\* La/R ~ 1: avg. queueing delay large<br>
\* La/R > 1: more "work" arriving<br>
tha  $l$  a/R  $\sim$  0

\* Check out the Java applet for an interactive animation on queuing and loss

Introduction 1-7 La/ $R \rightarrow 1$ 

## Queueing Theory Basics

- Each "node' or 'station' or router called a queue
- Each packet called a 'job'
- ◆ A queue has a servicing/processing station and a buffer or queue where jobs wait for service
- The behaviour of a queue is determined by the queueing policy (e.g. FIFO) and the service time (e.g. proportional to packet length or fixed)
- The performance (throughput, delay etc) depends on the queue parameters and the arrival process of jobs

### Analysis

- Analysis of a single queue is difficult
- Analysis of networks of queues is even more difficult.
- The best-known results are derived with striong assumptions on all parameters.
- The standard naming scheme of queues is of the form  $X/Y/k/b$  where  $X =$  arrival process,  $Y =$  service time process,  $k=$  number of service stations,  $b =$  length of buffer
- We will only look at M/M/1/∞ queues (M=markovian)
- For networks of M/M/1/∞ queues, it is enough to analyze single queues. Network performance can be very easily obtained from individual queue performance.

## M/M/1/∞ queues

- \* The first M: Poisson arrival process.<br>Probability of N(t) packets arriving in any interval of time t is  $P(N(t)=k) = (\lambda t)^k exp(-\lambda t)/k$ !,  $k = 0,1,2,......$
- The second M: Exponential interarrival times Probability of job k arriving t units after job k-1 is  $P(x=t) = \mu exp(-\mu t)$  if t > 0 and 0 otherwise.<br>It follows that  $E(x) = 1/\mu$ , variance[x] =  $1/\mu^2$
- Under these assumptions, utilization = Prob(queue is non-empty) =  $\rho$ <br>where  $\rho = \lambda/\mu$
- $\div$  So when  $\lambda$  approaches  $\mu$  (cannot exceed  $\mu$ ), utilization goes towards 100%

## M/M/1/∞ queues - contd.

- **However, expected** number of jobs in the sale average queue is  $= \rho / (1 - \rho)$  queueing delay where  $\rho = \lambda/\mu$
- $\div$  So when  $\lambda$  approaches  $\mu$  the number of jobs in the queue approaches infinity!!
- As a result delay goes up.
- Therefore most systems cannot be driven at capacity.

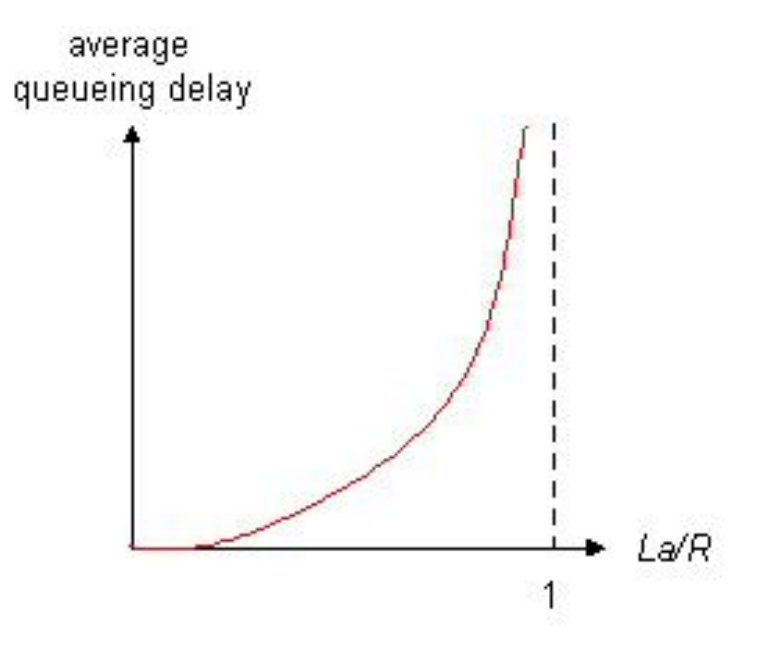

#### Little's Law

• One of the very few general laws:

 The average number of customers in a (stable) queueing system L is equal to the long-term average effective arrival rate,  $\lambda$ , multiplied by the average time a customer spends in the system,  $\dot{W}$ ; or  $L = \lambda W$ .

Applies to single queues or networks

So average delay seen by a packet (from previous slide) =  $\rho$  /[ $\lambda$  (1 -  $\rho$ )]

#### "Real" Internet delays and routes

- what do "real" Internet delay & loss look like?
- \* traceroute program: provides delay measurement from source to router along end-end Internet path towards destination. For all *<sup>i</sup>*:
	- sends three packets that will reach router *i* on path towards destination
	- **F** router *i* will return packets to sender
	- **E** sender times interval between transmission and reply.

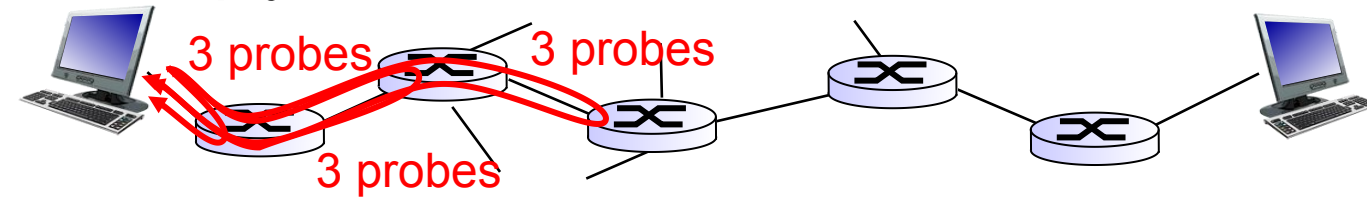

#### "Real" Internet delays, routes

traceroute: gaia.cs.umass.edu to www.eurecom.fr

1 cs-gw (128.119.240.254) 1 ms 1 ms 2 ms 2 border1-rt-fa5-1-0.gw.umass.edu (128.119.3.145) 1 ms 1 ms 2 ms 3 cht-vbns.gw.umass.edu (128.119.3.130) 6 ms 5 ms 5 ms 4 jn1-at1-0-0-19.wor.vbns.net (204.147.132.129) 16 ms 11 ms 13 ms 5 jn1-so7-0-0-0.wae.vbns.net (204.147.136.136) 21 ms 18 ms 18 ms 6 abilene-vbns.abilene.ucaid.edu (198.32.11.9) 22 ms 18 ms 22 ms 7 nycm-wash.abilene.ucaid.edu (198.32.8.46)  $22 \text{ ms}$  22 ms 22 ms  $\sqrt{ }$ 8 62.40.103.253 (62.40.103.253) 104 ms 109 ms 106 ms 9 de2-1.de1.de.geant.net (62.40.96.129) 109 ms 102 ms 104 ms 10 de.fr1.fr.geant.net (62.40.96.50) 113 ms 121 ms 114 ms 11 renater-gw.fr1.fr.geant.net (62.40.103.54) 112 ms 114 ms 112 ms 12 nio-n2.cssi.renater.fr (193.51.206.13) 111 ms 114 ms 116 ms 13 nice.cssi.renater.fr (195.220.98.102) 123 ms 125 ms 124 ms 14 r3t2-nice.cssi.renater.fr (195.220.98.110) 126 ms 126 ms 124 ms 15 eurecom-valbonne.r3t2.ft.net (193.48.50.54) 135 ms 128 ms 133 ms 16 194.214.211.25 (194.214.211.25) 126 ms 128 ms 126 ms  $17$  \* \* \* 18 \* \* \* 19 fantasia.eurecom.fr (193.55.113.142) 132 ms 128 ms 136 ms 3 delay measurements from gaia.cs.umass.edu to cs-gw.cs.umass.edu \* means no response (probe lost, router not replying) trans-oceanic link

\* Do some traceroutes from exotic countries at www.traceroute.org

#### Packet loss

- queue (aka buffer) preceding link in buffer has finite capacity
- packet arriving to full queue dropped (aka lost)
- lost packet may be retransmitted by previous node, by source end system, or not at all

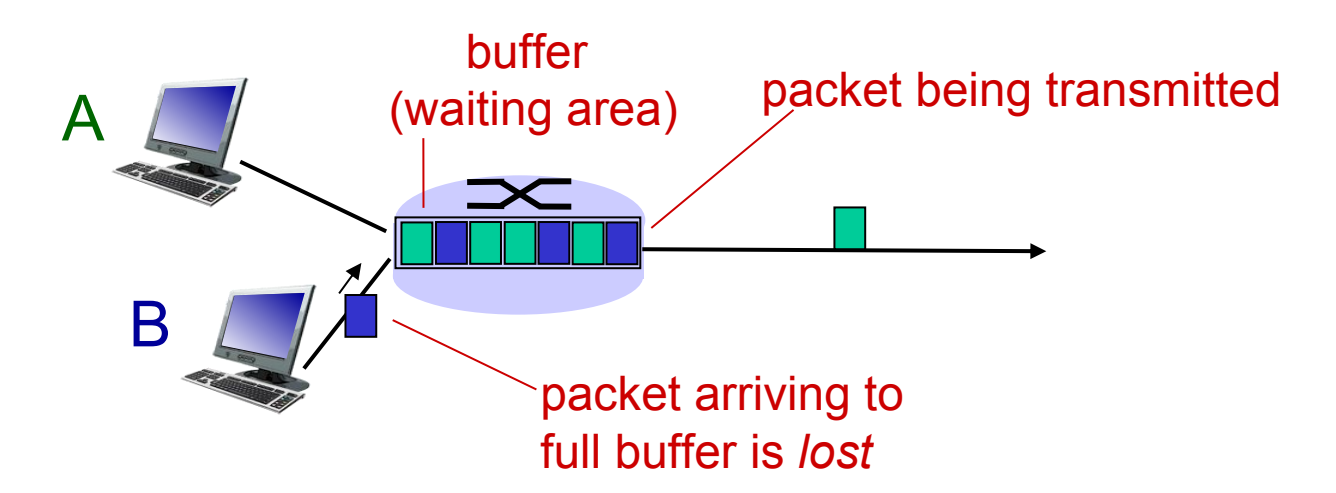

\* Check out the Java applet for an interactive animation on queuing and loss 1-15

## Throughput

- *throughput*: rate (bits/time unit) at which bits transferred between sender/receiver
	- *instantaneous*: rate at given point in time
	- *average:* rate over longer period of time

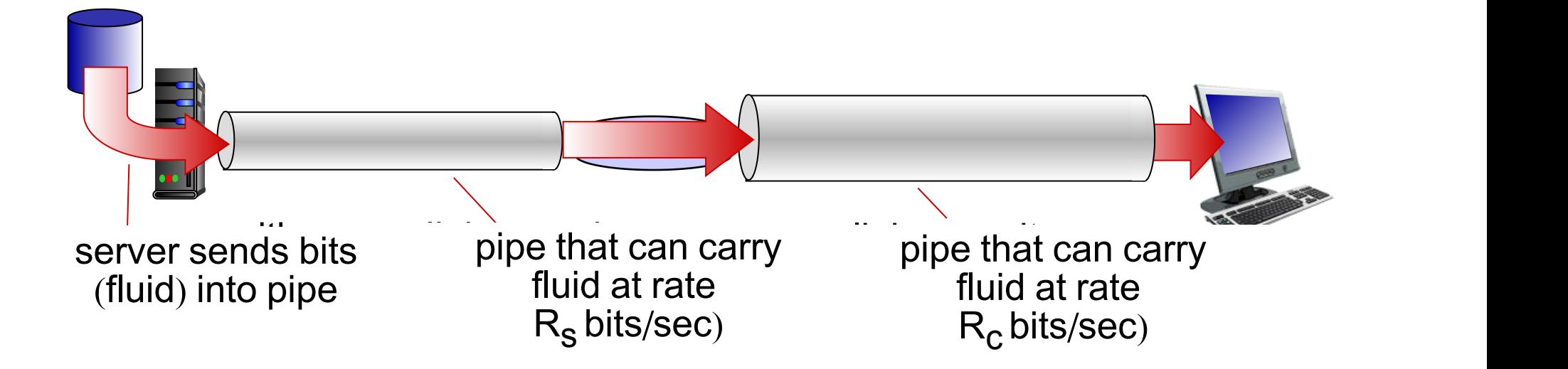